# IPV4 MULTICAST

# Layer 2 Addressing

239.142.57.6

11101111 10001110 00111001 00000110

#### 01-00-5E-0E-39-06

00000001 00000000 01011110 00001110 00111001 00000110

#### **Terminology**

#### Reverse Path Forwarding (RPF)

Verifies that multicast traffic travels in the reverse direction of unicast traffic, away from the tree root

Cisco Group Management Protocol (CGMP) A proprietary protocol used by switches to obtain multicast membership information for end hosts (deprecated)

Internet Group Management Protocol (IGMP) Hosts send IGMP requests to local routers to join multicast groups

#### IGMP Configuration

IGMP Support Router(config-if)# ip igmp [version <#>]

IGMP Snooping Switch(config)# ip igmp snooping

#### Protocol Independent Multicast (PIM)

#### Dense Mode

The initial tree encompasses all multicast routers; after a period of time, routers without IGMP members prune back branches

#### Sparse Mode

The tree is grown from a central rendezvous point out to the multicast source and recipients

#### Sparse-Dense Mode

Allows a PIM-enabled interface to function in either sparse or dense mode per group

#### PIMv1

Provides automatic RP discovery with Auto-RP (Cisco proprietary)

# PIMv2

Automatic RP discovery is accomplished by the bootstrap router (BSR) method (standard)

# PIM Configuration

ip multicast-routing

! interface FastEthernet0/0 ip pim {sparse-mode | dense-mode | sparse-dense-mode} ip pim version  $\{1 \mid 2\}$ 

# RP Configuration

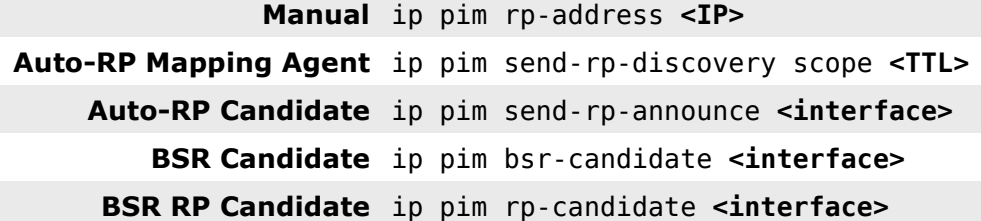

# packetlife.net

#### Group Ranges

- 224.0.0.0/24 Local network control
- 224.0.1.0/24 Internetwork control
- 232.0.0.0/8 Source-specific
- 233.0.0.0/8 GLOP (RFC 3180)
- 239.0.0.0/8 Admin-scoped

# Common Groups

224.0.0.1 All hosts

- 224.0.0.2 All routers
- 224.0.1.39 Cisco RP Announce
- 224.0.1.40 Cisco RP Discovery

# Distribution Trees

# Shared

A common set of links which carry all multicast traffic; statically configured

Source-Rooted Provides the shortest paths from the source to receivers

#### IGMP

IGMPv1 Original IGMP specification

IGMPv2 Adds support for dynamic leave requests and querier election to original IGMP

IGMPv3 Adds multicast source filtering to v2

#### IGMP Snooping

A switch passively inspects IGMP requests to determine which hosts should receive multicast traffic

#### IGMP Troubleshooting

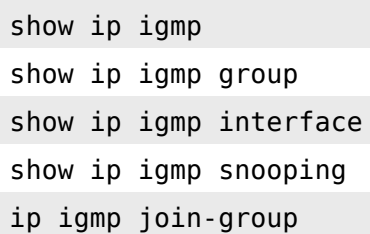

#### PIM Troubleshooting

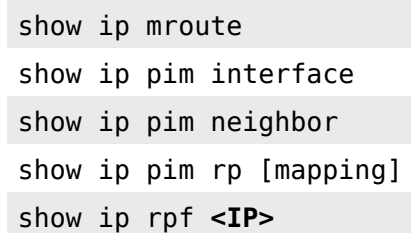